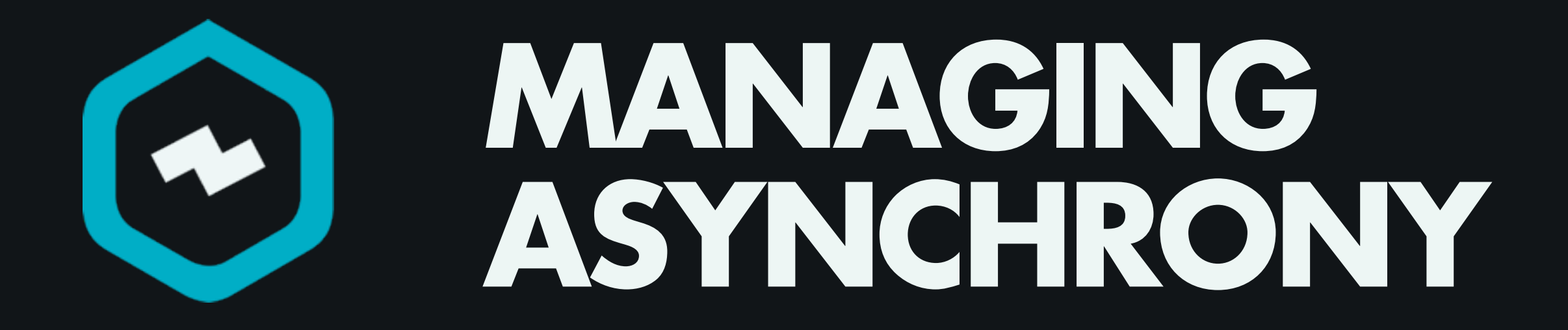

An Application Perspective

#### **TYPES OF ASYNCHRONY**

#### **DETERMINISTIC ORDER.**

# **(I/O)**

#### **NON-DETERMINISTIC ORDER.**

# **(USER EVENTS)**

# **THESE ARE DIFFERENT.**

Because both are "events", we reach for the same tools when building abstractions.

### **APPLICATION CODE SHOULD USUALLY NOT BE ASYNC.**

In some cases, apps will define their own abstractions for the asynchrony. In a few cases (chat servers), it may be appropriate. In most cases, we can abstract away callbacks from application logic through abstraction.

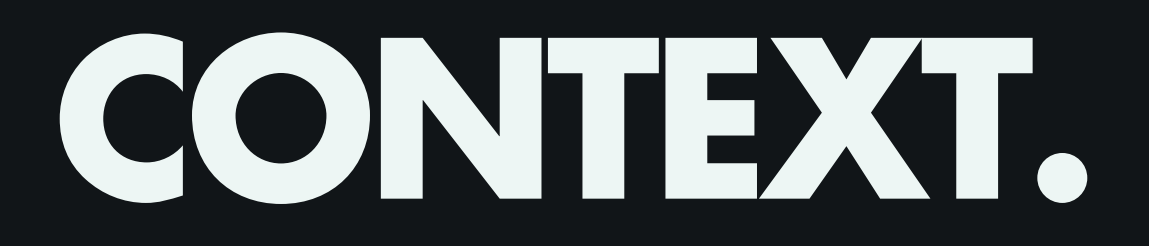

fs.readFile("/etc/passwd", **function**(err, data) { **if** (err) { **throw** err; } console.log(data); });

# **SCHEDULER.**

```
var value;
callbacks = new Map;
callbacks.set(function() { return true; }, program);
while(callbacks.length) {
    callbacks.forEach(function(pollStatus, callback) {
    if (value = pollstatus()) { callback(value); }  });
    sleep(0.1);
}
```
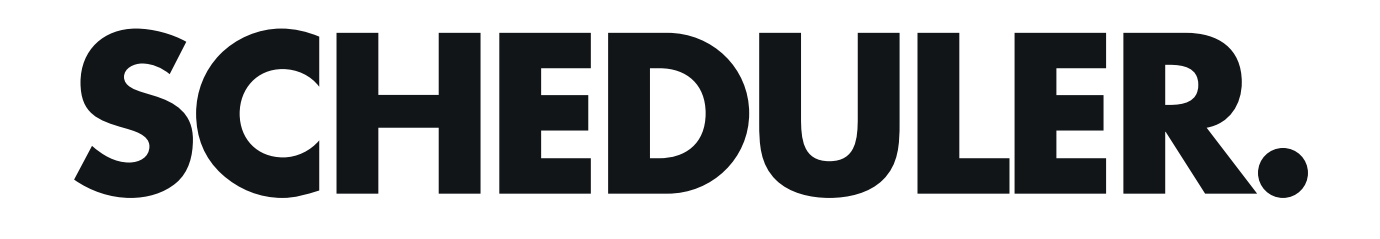

#### callbacks

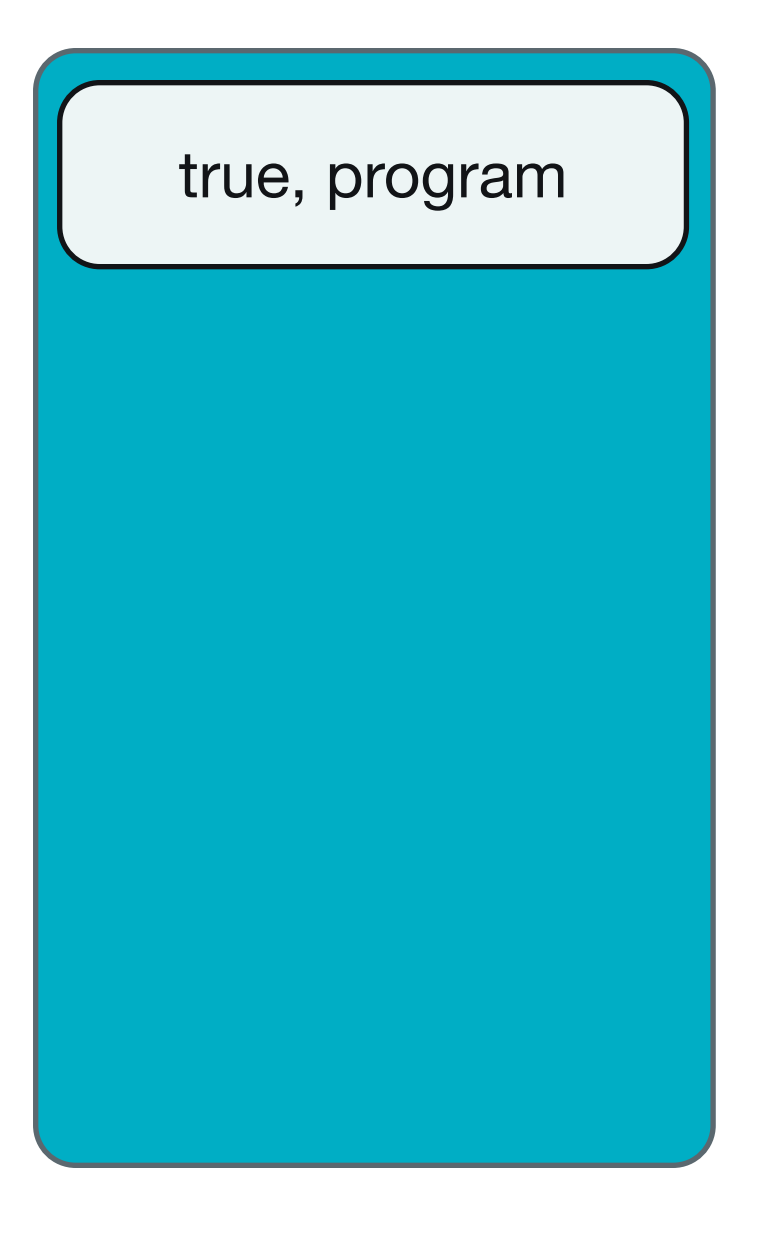

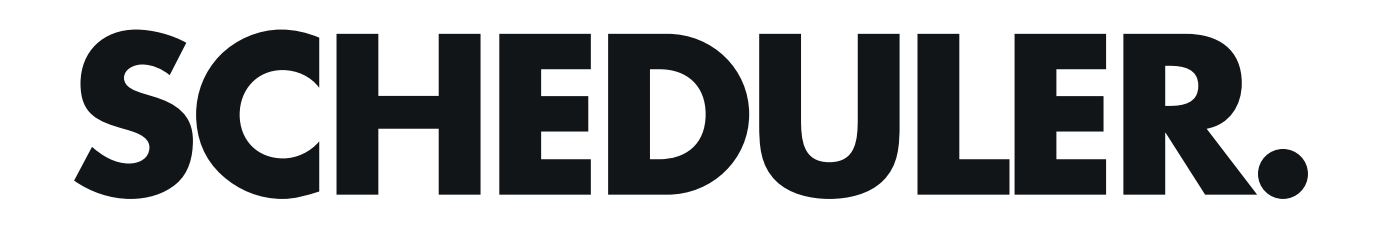

#### callbacks

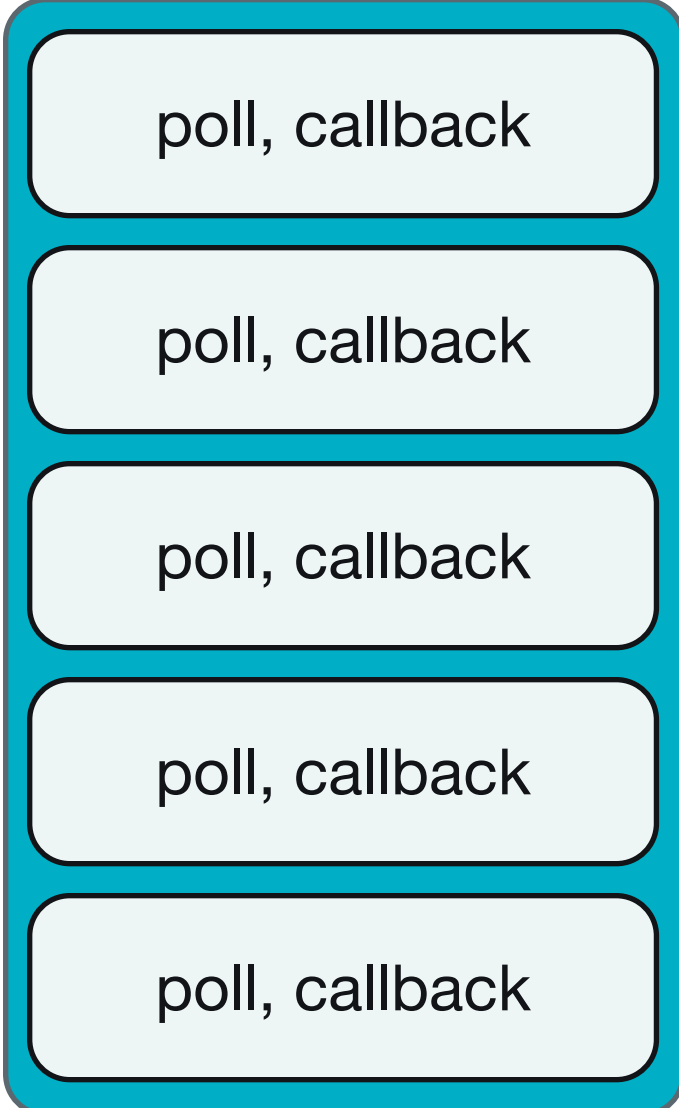

#### **SCHEDULER.**

- 
- 
- -
	-
	-
	- - -
- 
- 
- 
- 
- 
- 
- -
- 
- 
- 
- 
- 
- 
- 
- 
- 
- -
- 
- 
- 
- 
- 
- 
- 
- 
- 
- 
- - -
- 
- 
- 
- 
- 
- 
- 
- 
- 
- 
- 
- 
- 
- 
- 
- 
- 
- 
- 
- 
- 
- 
- 
- 
- -
	-
- -
- -
	-
	-
	-
	- - -
- -
	- -
		-
	- -

fs.readFile("/etc/passwd", **function**(err, data) { **if** (err) { **throw** err; } console.log(data); });

true, program

fs.readFile("/etc/passwd", **function**(err, data) { **if** (err) { **throw** err; } console.log(data); });

fileReady, callback

fs.readFile("/etc/passwd", **function**(err, data) { **if** (err) { **throw** err; } console.log(data); });

# **PRIMITIVE STATUS.**

\$ man select

```
\leqsnip\geqSelect() examines the I/O descriptor sets 
whose addresses are passed in readfds,
writefds, and errorfds to see if some of 
their descriptors are ready for 
reading, ...
\leqsnip>
```
# **PRIMITIVE VALUE.**

fcntl(fd, F\_SETFL, flags | O\_NONBLOCK); read(fd, buffer, 100);

# **RESULT.**

```
fcntl(fd, F_SETFL, flags | O_NONBLOCK);
error = read(fd, buffer, 100);
```

```
if (error == -1) {
   callback(errorFrom(errno));
} else {
   callback(null, buffer);
}
```
#### **SCHEDULER.**

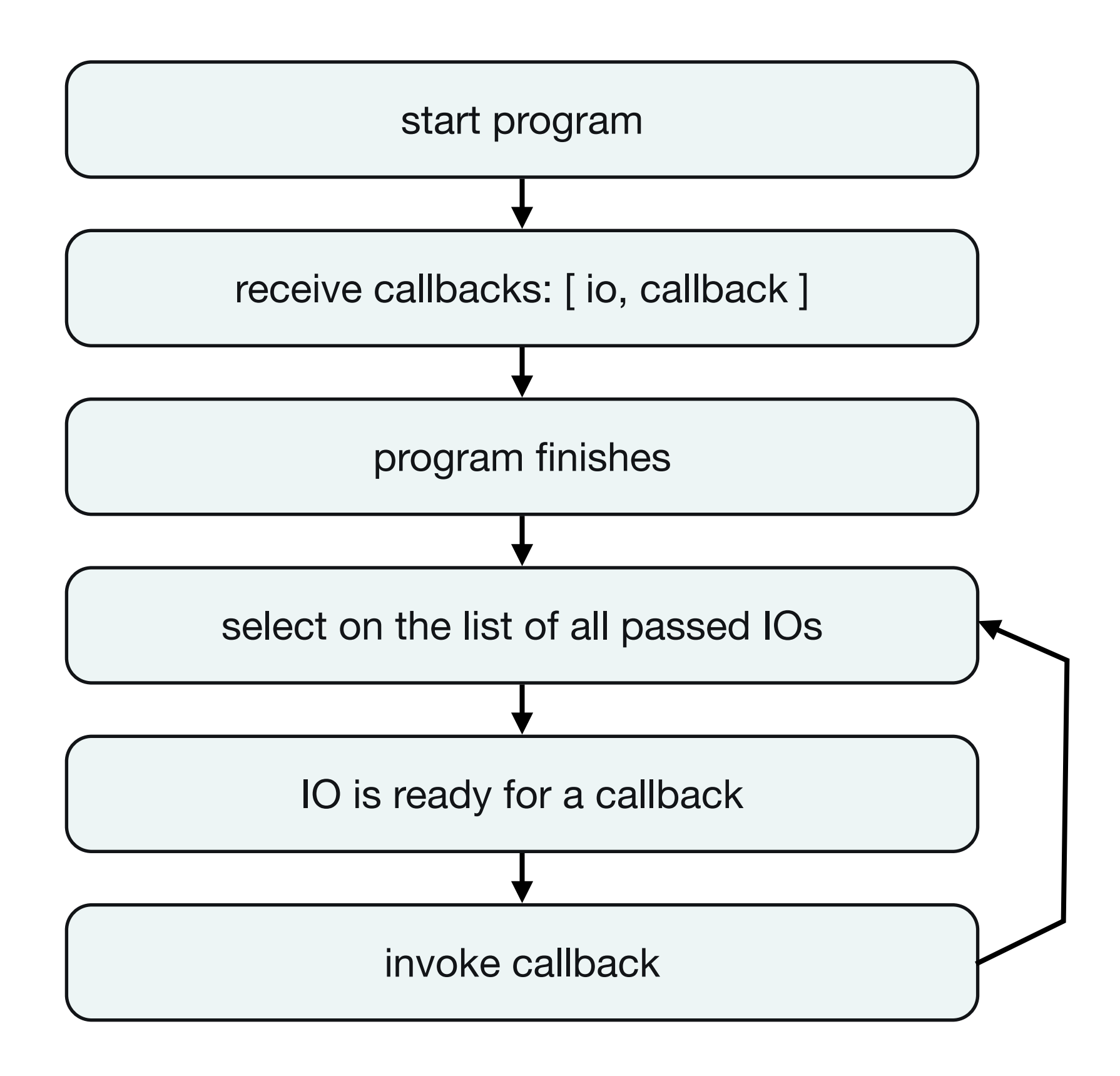

#### **WHEN ORDER IS DETERMINISTIC, WE WANT A SEQUENTIAL ABSTRACTION.**

### **ASYNC.**

fs.readFile("/etc/passwd", **function**(err, data) { console.log(data); });

fs.readFile("/etc/sudoers", **function**(err, data) { console.log(data); });

#### **CALLBACK.**

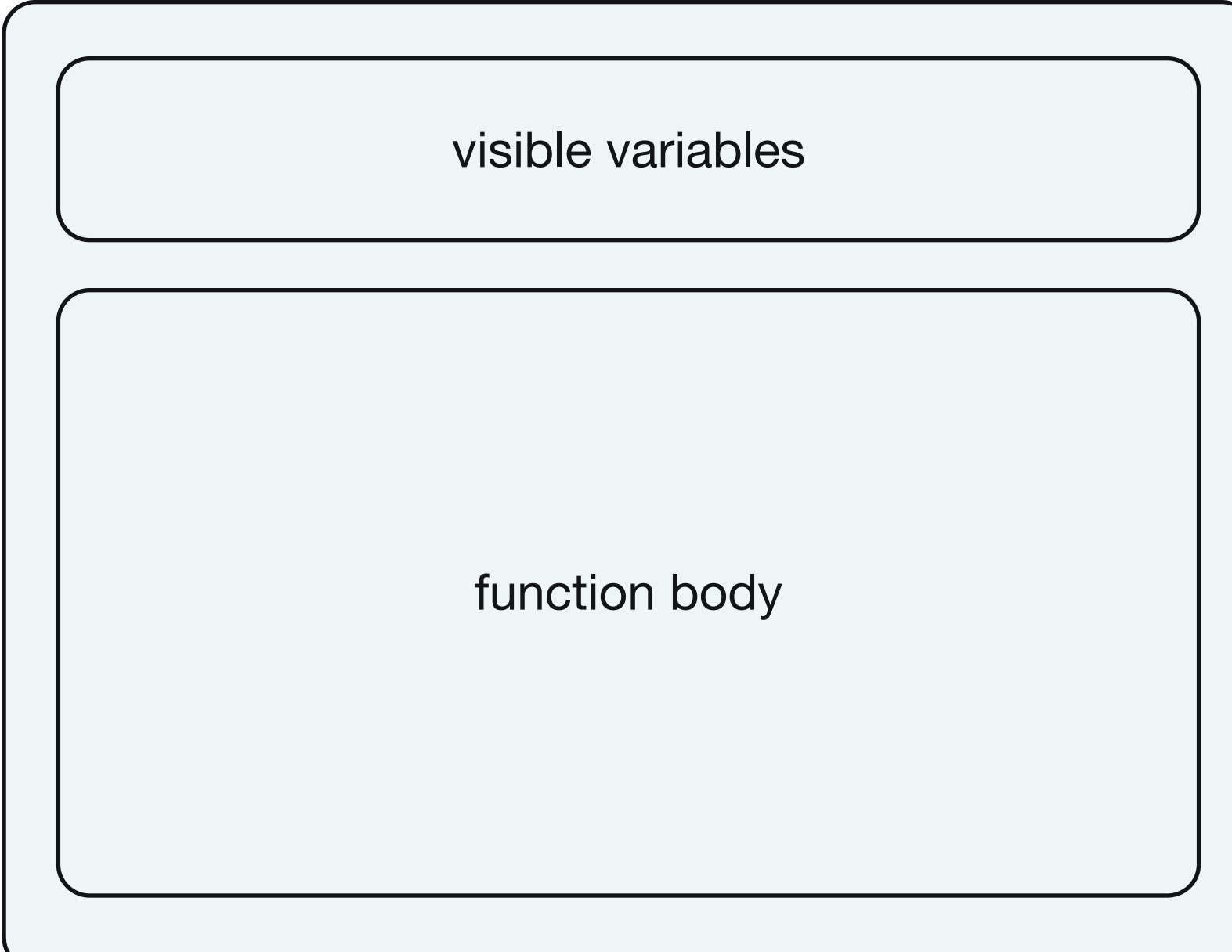

```
new Thread(function() {
    var data = fs.readFile("/etc/passwd");
    console.log(data);
});
```

```
new Thread(function() {
    var data = fs.readFile("/etc/sudoers");
    console.log(data);
});
```
sleep();

```
new Thread(function() {
    var data = fs.readFile("/etc/passwd");
    console.log(data);
});
```

```
new Thread(function() {
    var data = fs.readFile("/etc/sudoers");
    console.log(data);
});
```
sleep();

```
new Thread(function() {
    var data = fs.readFile("/etc/passwd");
    console.log(data);
});
```

```
new Thread(function() {
    var data = fs.readFile("/etc/sudoers");
    console.log(data);
});
```

```
sleep();
```
The scheduler does essentially the same thing when using threads.

```
new Thread(function() {
    var data = fs.readFile("/etc/passwd");
    console.log(data);
});
```

```
new Thread(function() {
    var data = fs.readFile("/etc/sudoers");
    console.log(data);
});
```
sleep();

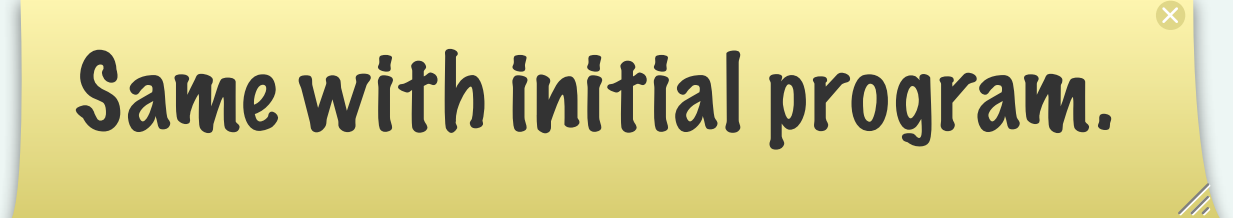

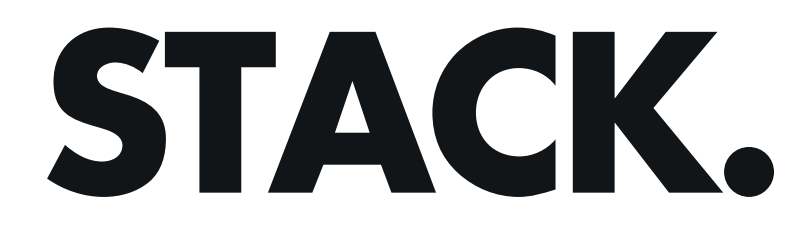

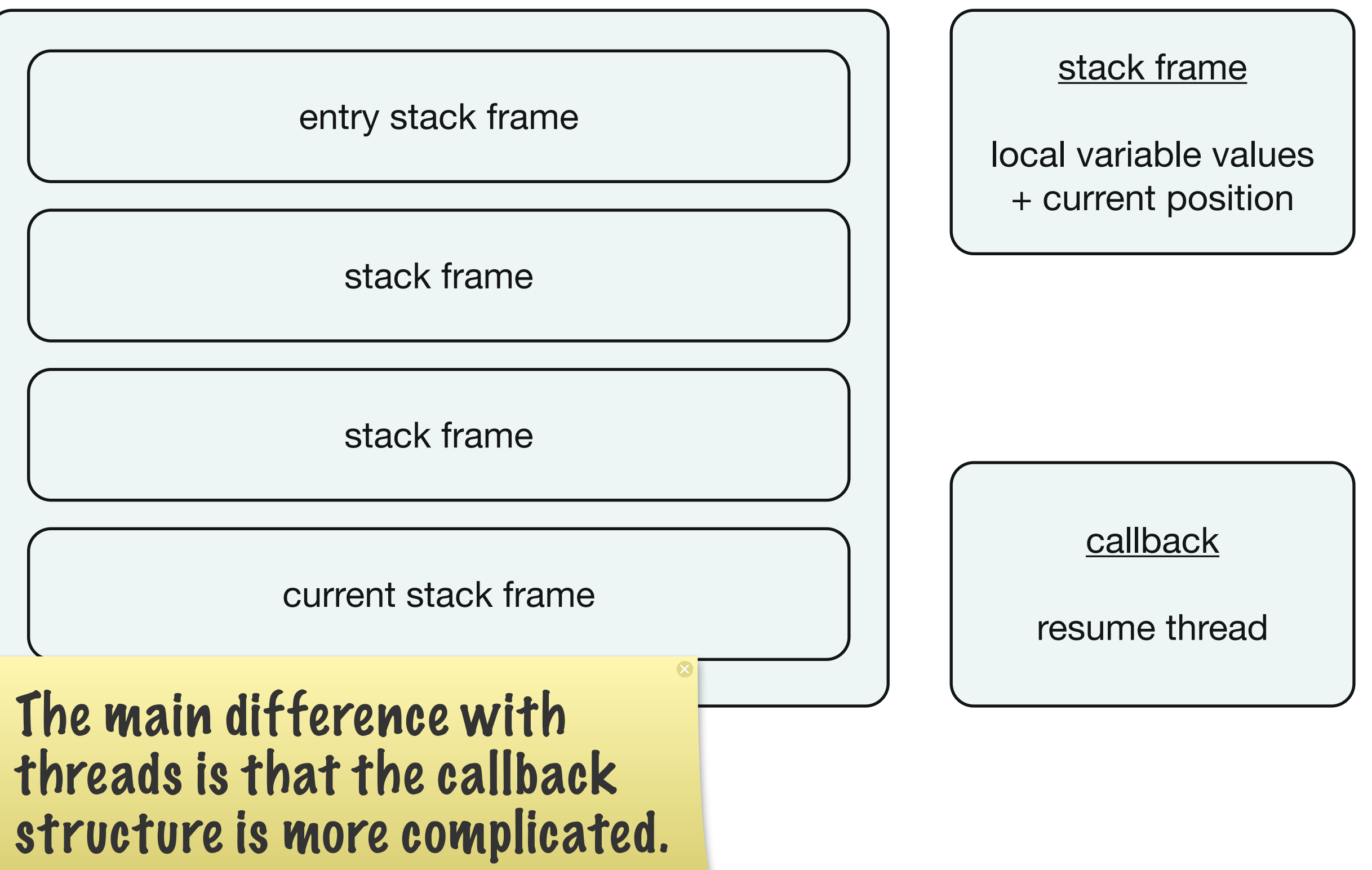

/h,

#### SELECT + READ.

```
new Thread(function() {
    var data = fs.readFile("/etc/passwd");
    console.log(data);
});
```

```
new Thread(function() {
    var data = fs.readFile("/etc/sudoers");
    console.log(data);
});
```
sleep();

When data is ready, resume the associated thread.

#### **SCHEDULER.**

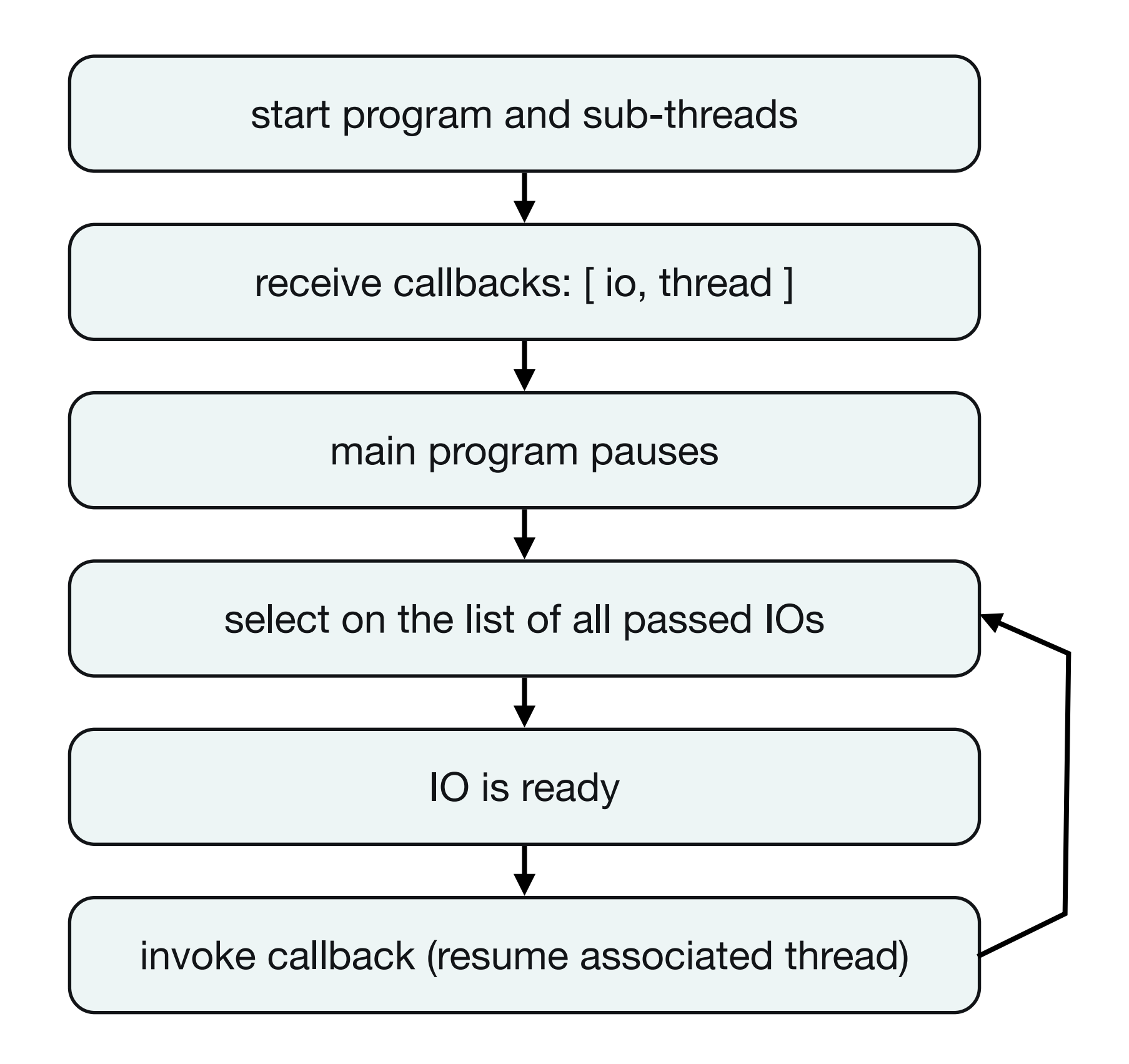

# **DIFFERENCES.**

■ Possible simultaneous code

- Can eliminate if desired via a GIL
- Unexpected interleaved code and context switching overhead
	- Can eliminate if desired by disabling preemptive scheduling
- More memory required for callback structure

The thread abstraction, which is useful to manage asynchronous events with deterministic order, has varying implementation-defined characteristics. It will always require more memory.

# **ASYNC.**

fs.readFile("/etc/passwd", **function**(err, data) { console.log(data); });

- fs.readFile("/etc/sudoers", **function**(err, data) { console.log(data);
- }); Async code can and usually does still have global state and interleaved execution.

#### **CONFUSION.**
#### **"FIBERS ARE LIKE THREADS WITHOUT THE PROBLEMS"**

### **FIBERS.**

```
new Fiber(function() {
    var data = fs.readFile("/etc/passwd");
    console.log(data);
});
```

```
new Fiber(function() {
    var data = fs.readFile("/etc/sudoers");
    console.log(data);
});
```
sleep();

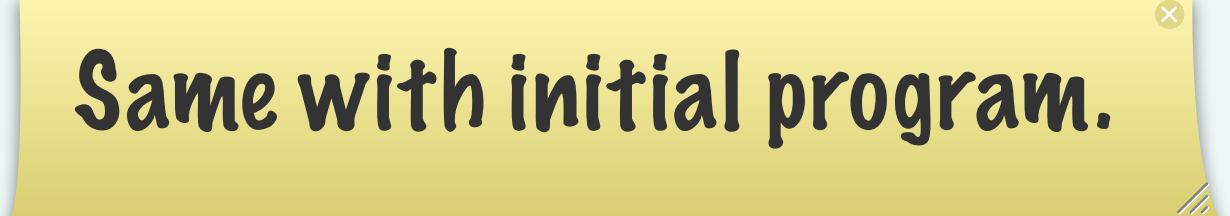

**Scheduler Initial Program** Primitive Status Primitive Value Error Condition Application Callback

## **IMPLEMENTATION.**

```
fs.readFile = function(filename) {
    var fiber = Fiber.current;
```

```
  fs.readAsync(filename, 
   function(err, data) {
    fiber.resume(data);
     });
```

```
  return Fiber.yield();
};
```
Fibers implement the status and value parts of the scheduler in the language, but fundamentally have the same data structures as threads.

**Scheduler** Initial Program **Primitive Status Primitive Value** Error Condition Application Callback

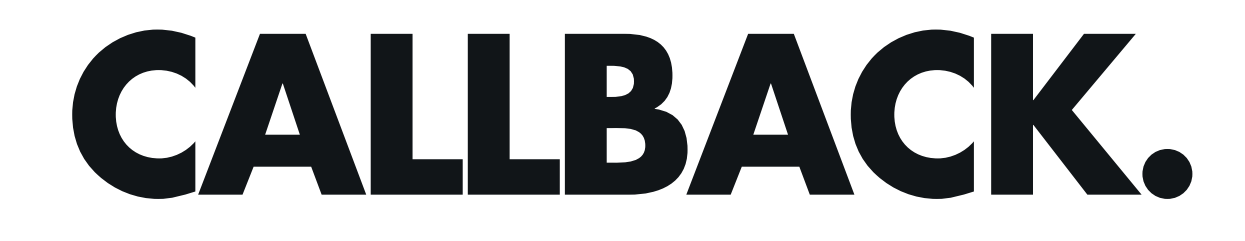

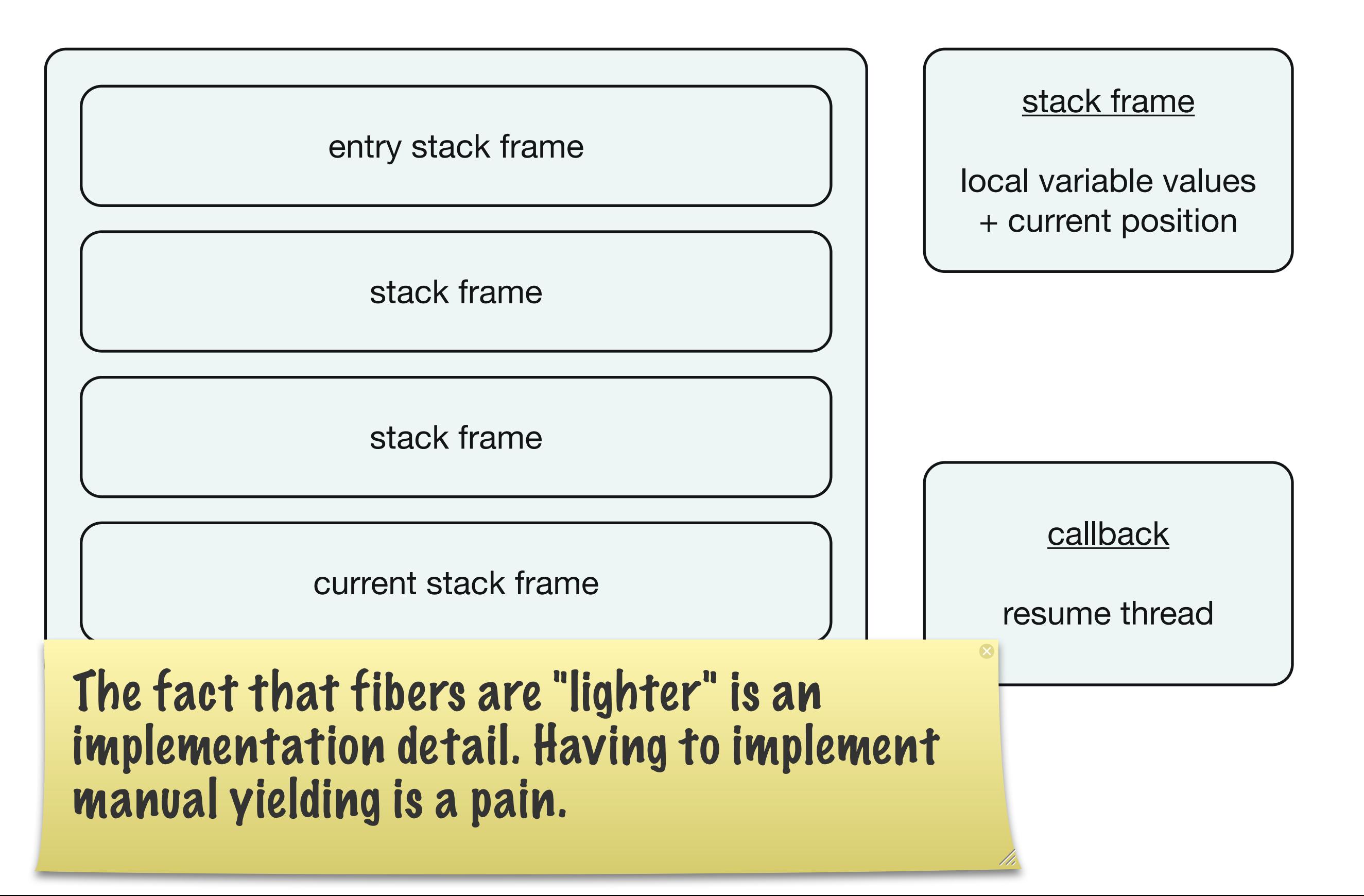

Threads are useful when working with asynchronous events that " arrive in a deterministic order.

#### **TO RECAP.**

#### **WHEN TO USE CALLBACKS.**

## **APPROACHES.**

```
var Stats = Ember.View.extend({
    templateName: 'stats',
    didInsertElement: function() {
        this.$().flot();
   }
});
Stats.create().append();
// vs.
var Stats = Ember.View.extend({
    templateName: 'stats'
});
```

```
var view = yield Stats.create().append();
view.$().flot();
```
## **PROBLEMS.**

- Encapsulation: The caller needs to know about the call to flot()
- Resiliance to Errors: All callers needs to remember to call flot()
- Composability: The framework can no longer simply ask for a view and render it as needed

### **LIFECYCLE HOOKS SHOULD BE USED TO AID ENCAPSULATION.**

### **JAVASCRIPT.**

### **INVARIANT: TWO ADJACENT STATEMENTS MUST RUN TOGETHER.**

This is a core guarantee of the JavaScript programming model and cannot be changed without breaking existing code.

### **PROBLEM.**

```
new Thread(function() {
    var data = fs.readFile("/etc/passwd");
    console.log(data);
});
```
In this case, readFile implicitly halts execution and allows other code to run. This violates guarantees made by JS.

#### **BUT SEQUENTIAL ABSTRACTIONS ARE STILL USEFUL!**

#### **"GENERATORS"**

## **YIELDING.**

```
var task = function*() {
    var json = yield jQuery.getJSON(url);
    var element = $(template(json)).appendTo('body');
    yield requestAnimationFrame();
  element.fadeIn();
};
```

```
var scheduler = new Scheduler;
scheduler.schedule(task);
```
## **YIELDING.**

```
var task = function*() {
    var json = yield jQuery.getJSON(url);
    var element = $(template(json)).appendTo('body');
    yield requestAnimationFrame();
  element.fadeIn();
};
var scheduler = new Scheduler;
scheduler.schedule(task);
                                             Scheduler
                                             Initial Program
                                             Primitive Status
```
Here, the task is yielding an object that knows how to be resumed.

Primitive Value Error Condition Application Callback

# **STATUS AND VALUE.**

Thus far, we have limited status and value to built-in primitives that the VM knows how to figure out.

In order for generators to be useful, we will need to expose those concepts to userland.

### **PROMISES.**

## **PROMISES.**

```
file.read = function(filename) {
    var promise = new Promise();
```

```
  fs.waitRead(filename, function(err, file) {
      if (err) { promise.error(err); }
      else {
    promise.resolve(file.read());
      }
  });
```

```
  return promise;
```
}

Here, we are still allowing the VM to let us know when the file is ready, but we control the callback manually.

**Scheduler** Initial Program Primitive Status **Primitive Value** Error Condition Application Callback

## **BETTER PROMPT.**

```
var prompt = function() \{  var promise = new Promise();
    $("input#confirm")
     .show()
         .one('keypress', function(e) {
       if (e.which == 13) {
                 promise.resolve(this.value);
             }
        });
    return promise();
};
spawn(function*() {
    var entry = yield prompt();
    console.log(entry);
});
```
In this case, we are in control of both the status information and the value of the status.

> **Scheduler** Initial Program **Primitive Status Primitive Value** Error Condition Application Callback

Promises provide a shared implementation of status/value that a scheduler can use. In JavaScript, generators + promises give us a way to use a sequential abstraction for asynchronous events with deterministic order.

In a UI app, a small part of the total interface may have deterministic order, and we can use this abstraction on demand.

### **PROMISES ARE A PRIMITIVE.**

In general, I would prefer to use promises together with a higher level sequential code abstraction than use promises directly in application code.

# **PSEUDOCODE.**

```
var spawn = function(generator, value) {
    try {
         promise = generator.send(value);
         promise.success(function(value) {
        spawn(generator, value);
      })
         promise.fail(function(err) {
        generator.throw(err);
      })
    } catch(e) {
         if (!isStopIteration(e)) {
        generator.throw(err);
     }
  }
};
                                         Scheduler
                                         Initial Program
                                         Primitive Status
                                         Primitive Value
                                         Error Condition
                                         Application Callback
```
### **GENERATORS ARE EXPLICIT AND SHALLOW.**

Because generators are explicit and shallow, they don't have a parent stack to store, so their memory usage is more like callbacks. Generators can be explicitly chained though.

## **OTHER LANGUAGES?**

## **BETTER PRIMITIVES.**

```
class File
    def read
         promise = Promise.new
         async_read do |string|
             promise.resolve(string)
         end
        Thread.yield promise
    end
end
```
In languages that already have threads, promises can be used to provide more power in the existing scheduler. This can be implemented in terms of sync primitives.

# **EXTERNAL EVENTS.**

These are events that are external to the application or application framework.

They are typically handled as asynchronous events. If they have deterministic order, the above techniques may work.

# **EXTERNAL EVENTS.**

However, you may not want to wait to do anything until the first Ajax request is returned, so you typically will not try to use sequential abstractions even for network I/O.

# **TWO TYPES.**

- External events
	- I/O responses (IndexedDB, Ajax)
	- setTimeout and setInterval
	- DOM Mutation Observers
- User Interaction
	- click
	- swipe
	- unload

# **INTERNAL EVENTS.**

These are events generated by the app or app framework for another part of the app or app framework.

## **EVENTED MODELS.**

```
var EventedObject = function(properties) {
    for (var property in properties) {
        this[property] = properties[property];
  }
};
```

```
Object.prototype.set = function(key, value) {
    EventEmitter.fire(this, 
     key + ':will-change');
```

```
  this[key] = value;
```

```
  EventEmitter.fire(this,
     key + ':did-change');
};
```
# **DECOUPLING.**

```
var person = new EventedObject({
    firstName: "Yehuda",
    lastName: "Katz"
});
```

```
$("#person").html("<p><span>" +
   person.firstName + '</span><span>' + 
  person.lastName + "</span></p>");
```

```
EventEmitter.on(person, 'firstName:did-change',
    function() {
        $("#person span:first").html(person.firstName);
    });
```

```
EventEmitter.on(person, 'lastName:did-change',
    function() {
        $("#person span:last").html(person.lastName);
    });
```
## **NETWORK.**

\$.getJSON("/person/me", **function**(json) { person.set('firstName', json.firstName); person.set('lastName', json.lastName); });

### **DECOUPLING.**

![](_page_68_Figure_1.jpeg)

## **PROBLEMS.**

```
var person = new EventedObject({
    firstName: "Yehuda", lastName: "Katz",
    fullName: function() {
        return [this.firstName, this.lastName].join(' ');
    }
});
\frac{1}{2}("#person").html("<p>" + person.fullName() + "</p>");
EventEmitter.on(person, 'firstName:did-change', 
   function() {
     $("#person p").html(person.fullName());
   });
EventEmitter.on(person, 'lastName:did-change',
   function() {
       $("#person p").html(person.fullName());
   });
```
## **IF WE DO THIS:**

\$.getJSON("/person/me", **function**(json) { person.set('firstName', json.firstName); person.set('lastName', json.lastName); });

## **DOUBLE RENDER!**
#### **TRANSACTIONS.**

# **COALESCING.**

```
var person = new EventedObject({
    firstName: "Yehuda", lastName: "Katz",
    fullName: function() {
        return [this.firstName, this.lastName].join(' ');
    }
});
EventEmitter.on(person, 'firstName:did-change', 
   function() {
       UniqueEmitter.fire(person, 'fullName:did-change');
   });
EventEmitter.on(person, 'lastName:did-change', 
   function() {
       UniqueEmitter.fire(person, 'fullName:did-change');
   });
UniqueEmitter.on(person, 'fullName:did-change', 
   function() {
       $("#person p").html(person.fullName());
```

```
 });
```
### **NETWORK.**

```
$.getJSON("/person/me", function(json) {
    UniqueEmitter.begin();
    person.set('firstName', json.firstName);
    person.set('lastName', json.lastName);
    UniqueEmitter.commit();
});
```
# **GETS COMPLICATED.**

This type of solution is not a very good user-facing abstraction, but it is a good primitive.

# **DATA FLOW.**

What we want is an abstraction that describes the data flow via data bindings.

# **DECLARATIVE.**

```
var person = Ember.Object.extend({
    firstName: "Yehuda",
    lastName: "Katz",
```

```
  fullName: function() {
        return [this.get('firstName'),
       this.get('lastName')].join(' ');
    }.property('firstName', 'lastName')
});
```
The .property is the way we describe that changes to firstName and lastName affect a single output.

```
$("#person").html("<p>" +
   person.get('fullName') + "</p>");
```

```
person.addObserver('fullName', function() {
    $("#person p").html(person.get('fullName'));
});
```
### **NETWORK.**

\$.getJSON("/person/me", **function**(json) { person.set('firstName', json.firstName); person.set('lastName', json.lastName); });

Behind the scenes, Ember defers the propagation of the changes until the turn of the browser's event loop.

Because we know the dependencies of fullName, we can also coalesce the changes to firstName and lastName and only trigger the fullName observer once.

# **BOUNDARIES.**

A good data binding system can provide an abstraction for data flow for objects that implement observability.

For external objects and events, you start with asynchronous observers (either out from the binding system or in from the outside world).

#### **BETTER ABSTRACTIONS.**

For common cases, we can do better.

# **EXTENDED REACH.**

```
var person = Ember.Object.create({
    firstName: "Yehuda", lastName: "Katz",
    fullName: function() {
        return [this.get('firstName'),
       this.get('lastName')].join(' ');
    }.property('firstName', 'lastName')
});
var personView = Ember.Object.create({
    person: person,
    fullNameBinding: 'person.fullName',
```

```
  template: compile("<p>{{fullName}}</p>")
});
```

```
person.append();
```

```
$.getJSON("/person/me", function(json) {
    person.set('firstName', json.firstName);
    person.set('lastName', json.lastName);
});
```
For common boundary cases, like DOM, we can wrap the external objects in an API that understands data-binding.

This means that we won't need to write async code to deal with that boundary.

# **SAME SEMANTICS.**

If you extend an async abstraction to an external system, make sure that the abstraction has the same semantics when dealing with the outside world.

In Ember's case, the same coalescing guarantees apply to DOM bindings.

#### **CONCLUSION.**

In general, applications should not have large amounts of async code.

In many cases, an application will want to expose abstractions for its own async concerns that allow the bulk of the application code to proceed without worrying about it.

### **LIMITED ASYNC CODE IN APPLICATIONS.**

One common pattern is using an async reactor for open connections but threads for the actual work performed for a particular open connection.

# **DIFFERENT KINDS OF ASYNC CODE.**

Asynchronous code that arrives in a strict deterministic order can make use of different abstractions that async code that arrives in non-deterministic order.

Internal events can make use of different abstractions than external events.

### **LAYERS.**

Promises are a nice abstraction on top of async code, but they're not the end of the story.

Building task.js on top of promises gives us three levels of abstraction for appropriate use as needed.

#### **THANK YOU.**

#### **QUESTIONS?**